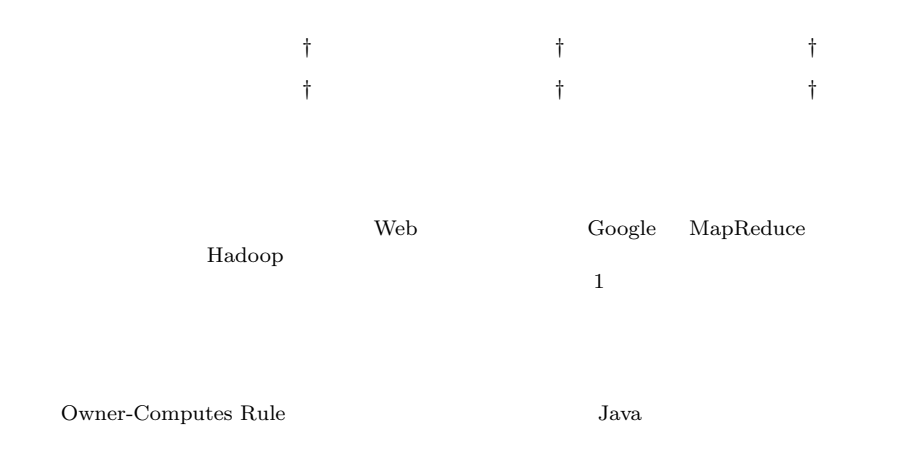

## **A Programming Framework for Parallel Transactional Applications**

## Ken Mizuno,*†* Toshio Suganuma,*†* Kazuaki Ishizaki,*†* Akira Koseki,*†* Yohei Ueda*†* and Hideaki Komatsu*†*

Recent advances in Internet-technology-based services are causing an explosion of transactions in many business operations. To respond in such business environments, systems have to be able to deal with the ever-increasing workload requirements in a scale-out fashion. Google's MapReduce system and Apache Hadoop are examples that successfully provide programming environments for developing Web search applications that can scale out. Batch processing systems also need to scale out. They use databases to store the data and update the database frequently. Thus, simple parallelization causes conflicts over data access and prevents the system from scaling. We designed a system to develop scale-out applications that use databases. In this system, users specify the data distribution and the computations are based on the owner-computes rule. Users develop their programs using a Java-based language without considering the complex details of parallel programming. It is a fault-tolerant system and provides high availability without special hardware. This paper describes the specification of the language used in this system.

> Google MapReduce  $6$ )  $Hadoop<sup>1</sup>$

 $\mathbf 1$ 

Web  $\lambda$ 

**1.** the contract of  $\mathbf{r}$ 

<sup>†&</sup>lt;br>Tokyo Research Laboratory, IBM Japan Ltd.

# スケルトン Web<br>スケルトン Web

 $\text{MapRe}\label{eq:map}$ duce $^{6)}$  Hadoop $^{1)}$  Web  $Hadoop<sup>1)</sup>$  Web  $\overline{\mathbf{1}}$ 

 $\begin{minipage}[c]{0.9\linewidth} {\bf MapReduce} & {\bf Hadoop} \end{minipage}$ 

 $\mathrm{Dryad}^{\,8)}$  WebSphere  $\text{Datastage}^{3)}$  Dryad computation vertices communication edges computation vertices CPU  $\ensuremath{\mathsf{Web}}$  Sphere Datastage

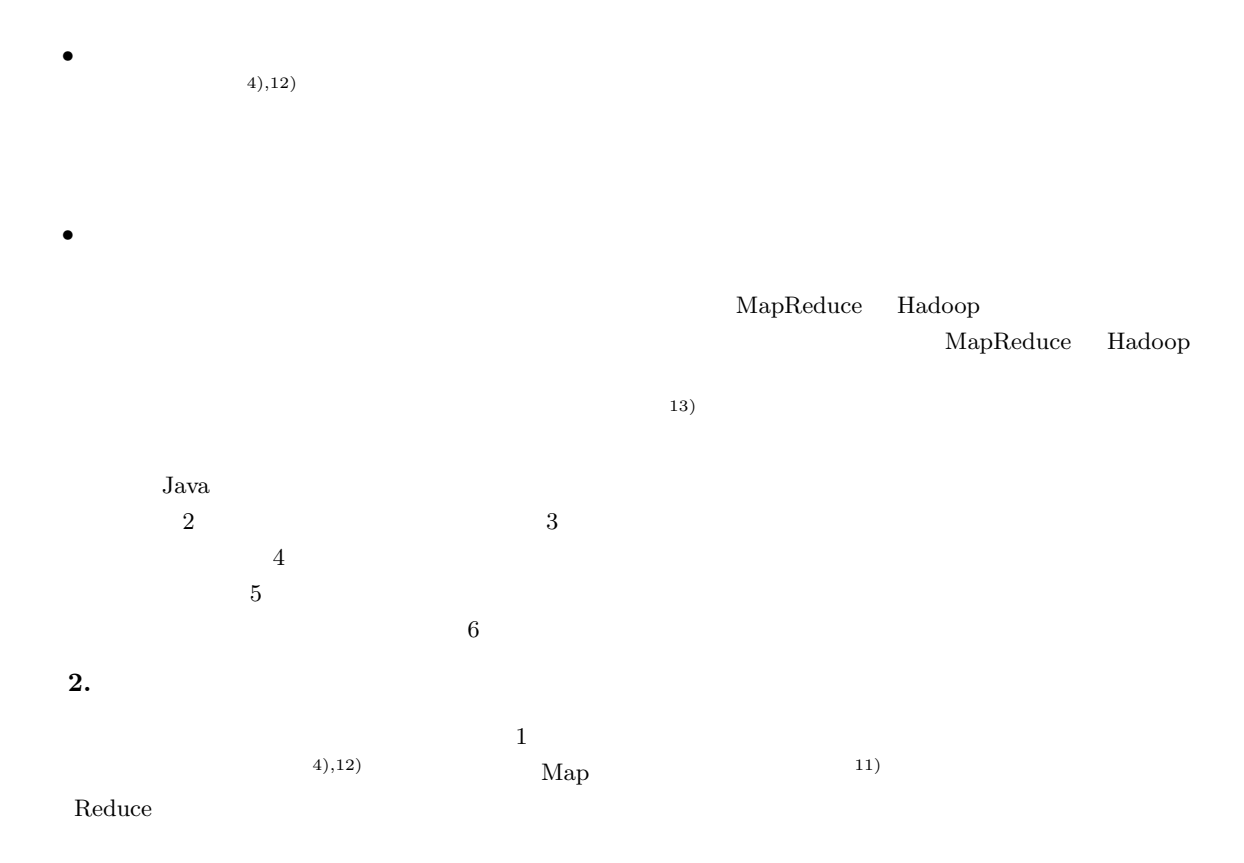

 $\bullet$ 

• トランザクションのサポート

**3.** 設計方針

**3.1** 

 $(5), 9), 10)$ 

 $1$ 

 $1$ 

 $\,$  Owner-Computes Rule  $^{7),14)}$ 

```
batchMain () {
     /* batch iteration outer loop */
     for (input = inputFile.getRecord (); input != null; ) {
        tx.begin();
        /* batch iteration inner loop */
        for (; checkPointInterval(); ) {
           /* get objects from DB */
            customer = getCustomer(input.customerID);
account = getAccount(customer.accountKey);
           /* update account balance data to database */
           new_bal = account.balance - input.payment;
           account.setBalance(new_bal);
           /* read the next input data */
           input = inputFile.getRecord();
        }
        tx.end();
     }
  }
\qquad \qquad \qquad
```
 $\sqrt{2\pi}$ 

#### **1** バッチプログラムの例

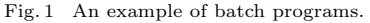

 $\sqrt{2\pi}$ 

#### task {

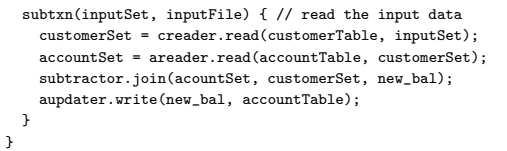

**2** 本システムを用いたプログラムの例 Fig. 2 An example of programs that uses our system.

 $\qquad \qquad \qquad$ 

#### $3.3$

1 **2** 2 inputFile  $\texttt{customerTable} \qquad \texttt{accountTable}$ 

 $\overline{\mathbf{3}}$ 

**3.2**  $\blacksquare$ MapReduce Hadoop

 $3.4$ 

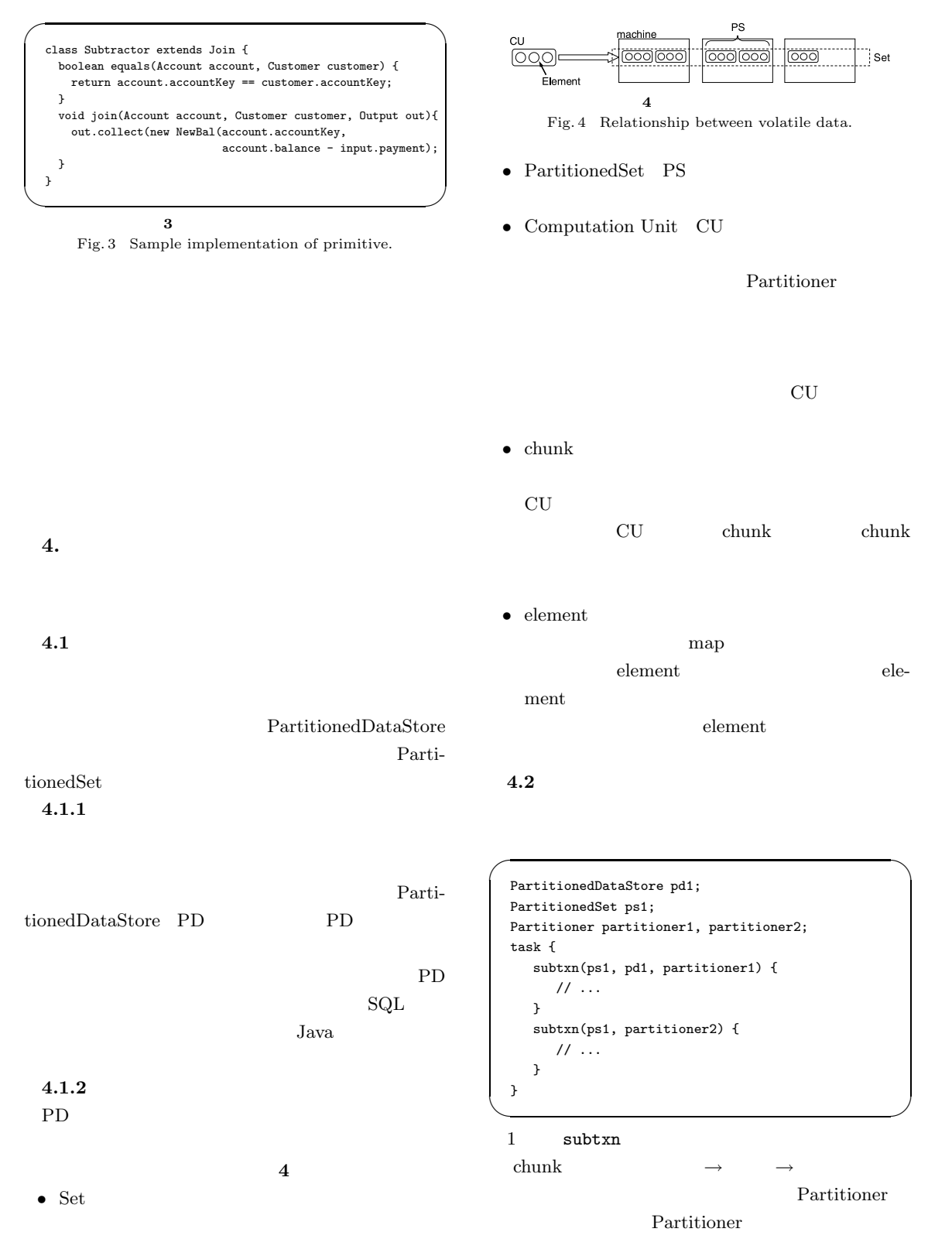

Vol. 48 No. SIG  $12(PRO 34)$   $45$ 

1 CU

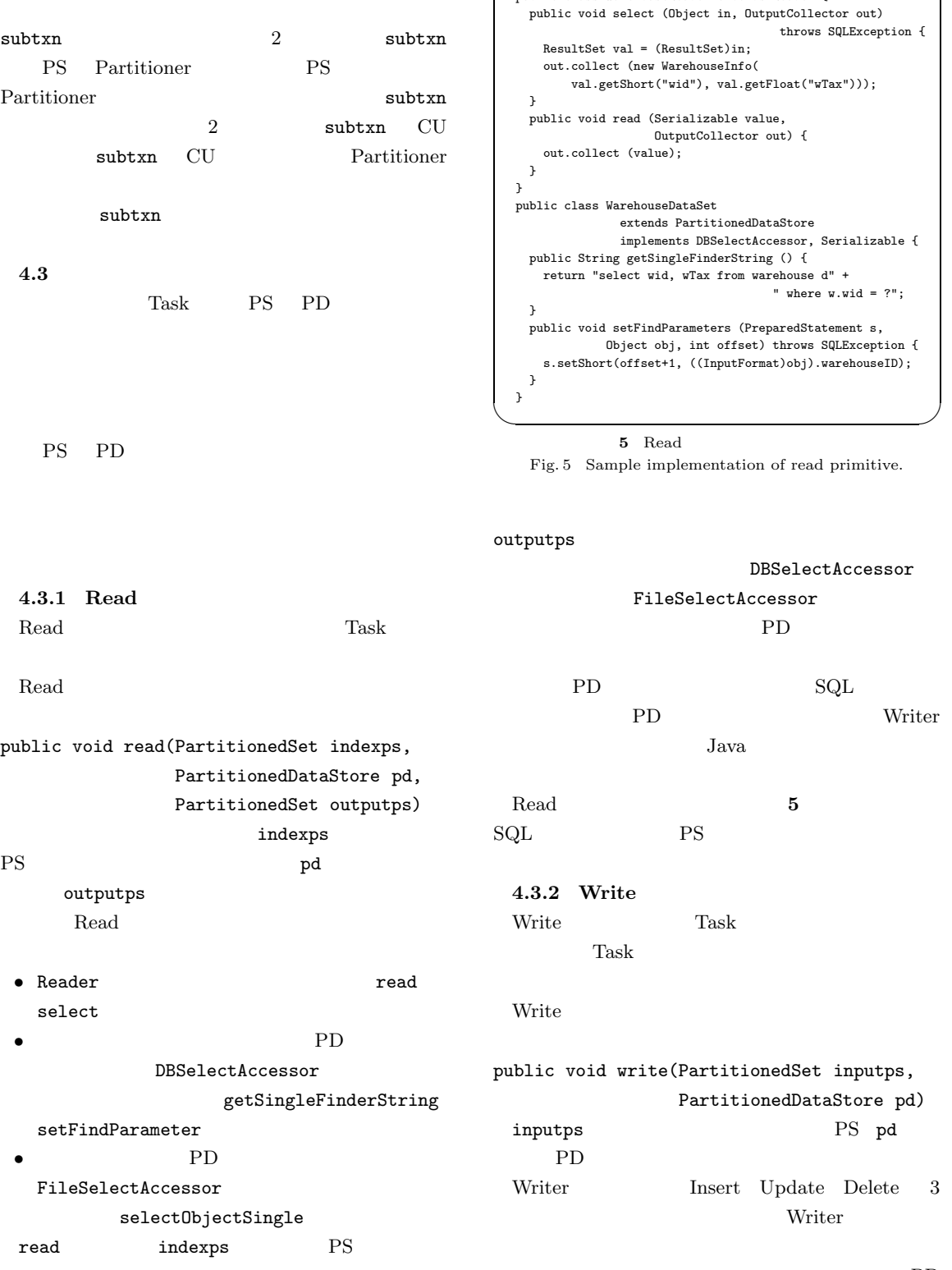

 $\sqrt{2\pi i}$ public class WarehouseReader extends Reader { lic void select (Object in, OutputCollector out) throws SQLException {  $\texttt{resultSet}\ \texttt{val} = (\texttt{ResultSet})\texttt{in};$ out.collect (new WarehouseInfo( val.getShort("wid"), val.getFloat("wTax"))); lic void read (Serializable value, OutputCollector out) { ut.collect (value); c class WarehouseDataSet extends PartitionedDataStore implements DBSelectAccessor, Serializable { lic String getSingleFinderString () { return "select wid, wTax from warehouse d" + " where w.wid = ?"; lic void setFindParameters (PreparedStatement s, Object obj, int offset) throws SQLException { s.setShort(offset+1, ((InputFormat)obj).warehouseID);  $\qquad \qquad \qquad$ 

ſ

**5** Read Fig. 5 Sample implementation of read primitive.

DBSelectAccessor

public void read(PartitionedSet indexps,  $\mathop{\hbox{PS}}$  and  $\mathop{\hbox{pol}}$ outputps FileSelectAccessor PD and the PD in the SPD state  $P$ PD SQL SQL  $\mathbb{R}$ PD Writer Java  $J$ ava  $\overline{J}$ ava  $\overline{J}$ Read **5 5** SQL PS PS **4.3.2 Write** Write Task Task Task  $\Gamma$ Write 2000 which we have the set of the set of the set of the set of the set of the set of the set of the set of the set of the set of the set of the set of the set of the set of the set of the set of the set of the set of

void write(PartitionedSet inputps, PartitionedDataStore pd) itps PS pd PD er Monte Update Delete 3 Writer それぞれの処理の具体的な方法は,プログラマが PD

```
public class DistrictUpdateWriter extends Writer {
  public void write (Serializable value,
        OutputCollector out) throws SkeletonException {
    out.collect(value);
  }
}
public class DistrictPartitionedData
                extends PartitionedDataStore
                implements DBUpdateAccessor, Serializable {
  public String getUpdateString () {
    return "update district set dnxtor = ?" +
                         " where (dwid = ? and did = ?)";
  }
  public void setUpdateParameters (PreparedStatement s,
                         Object obj) throws SQLException {
    WarehouseDistrictInfo val = (WarehouseDistrictInfo)obj;
    s.setInt (1, val.districtNextOrder);
    s.setShort (2, val.warehouseID);
    s.setShort (3, val.districtID);
  }
}
```
✓ ✏

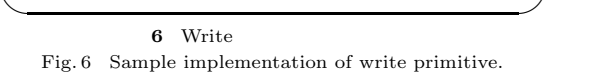

Insert Update PD  $\mathop{\mathrm{SQL}}$ 

Update Delete

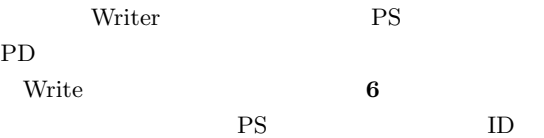

**4.3.3 Map**

PS  $\overline{P}$ 

 $\mathbf{Map}$ 

public void map(PartitionedSet sourceps, PartitionedSet targetps) sourceps

targetps Map **7 7** 

```
4.3.4 Reduce
```
 $1$  PS

public void reduce(PartitionedSet sourceps,

```
public class GenerateDeliveryInfoMapper
              extends Mapper<OutputFormat, Serializable> {
  public void map (OutputFormat val,
                   OutputCollector<Serializable> out) {
    DeliveryInfo o = new DeliveryInfo();
    o.setDataFromOrderInfo(val);
    o.deliveryDate = getCurrentDateAsInt();
    o.deliveryTime = getCurrentTimeAsInt();
    \texttt{o-carrierID = random.nextInt(10)};out.collect(o);
  }
}
```
 $\sqrt{2\pi i}$ 

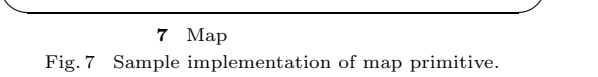

 $\sqrt{2\pi}$ 

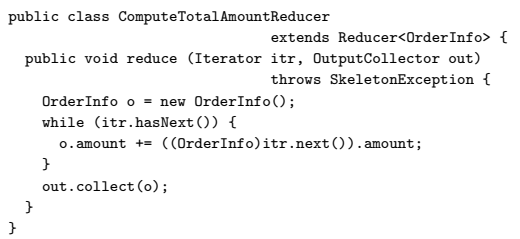

8 Reduce Fig. 8 Sample implementation of reduce primitive.

 $\qquad \qquad \qquad$ 

sourceps Iterator targetps Reduce **8 8** Reduce CU 8 Partitioner PS  $\rm\bf{CU}$ 

**4.3.5 Join**  $2 \t\t PS$ 

public void join(PartitionedSet sourceps1, PartitionedSet sourceps2, PartitionedSet targetps)

 $2$  PS Joiner

Join  $J$ oin  $\mathcal{I}$ 

2 PS chunk

 $\mathbb{P}\mathbf{S}$ 

```
PartitionedSet targetps)
              equals
               3.3 3
```
Reduce

DeliveryInfo

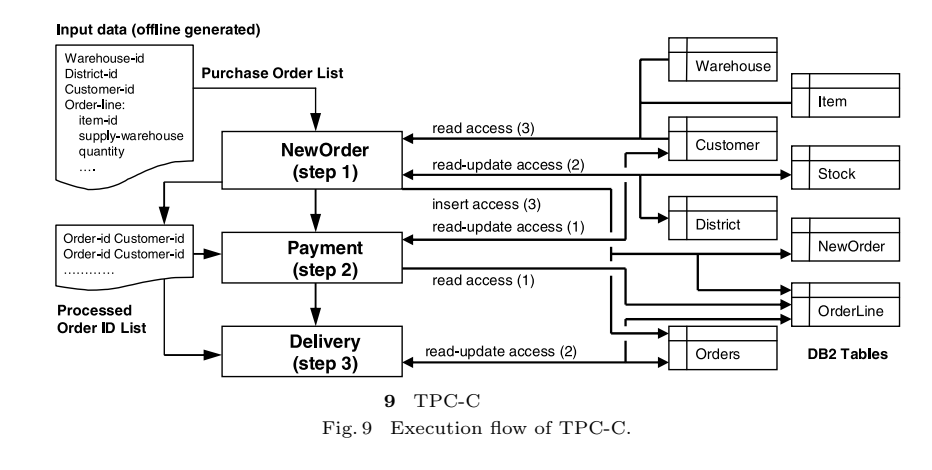

Join  $\overline{\phantom{a}}$ 

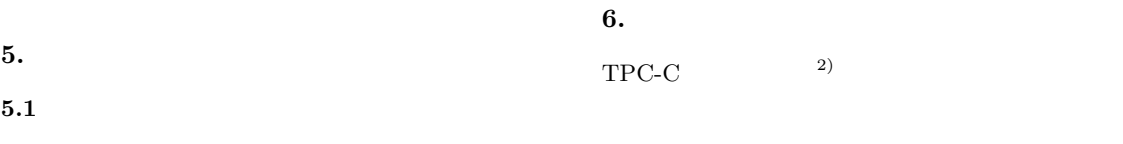

Java Java 2004 and 2006 and 2006 and 2007 and 2008 and 2008 and 2008 and 2008 and 2008 and 2008 and 2008 and 2008 and 2008 and 2008 and 2008 and 2008 and 2008 and 2008 and 2008 and 2008 and 2008 and 2008 and 2008 and 2008  $Java$ 

**6.1 TPC-C** TPC-C

NewOrder Payment Delivary 3

NewOrder

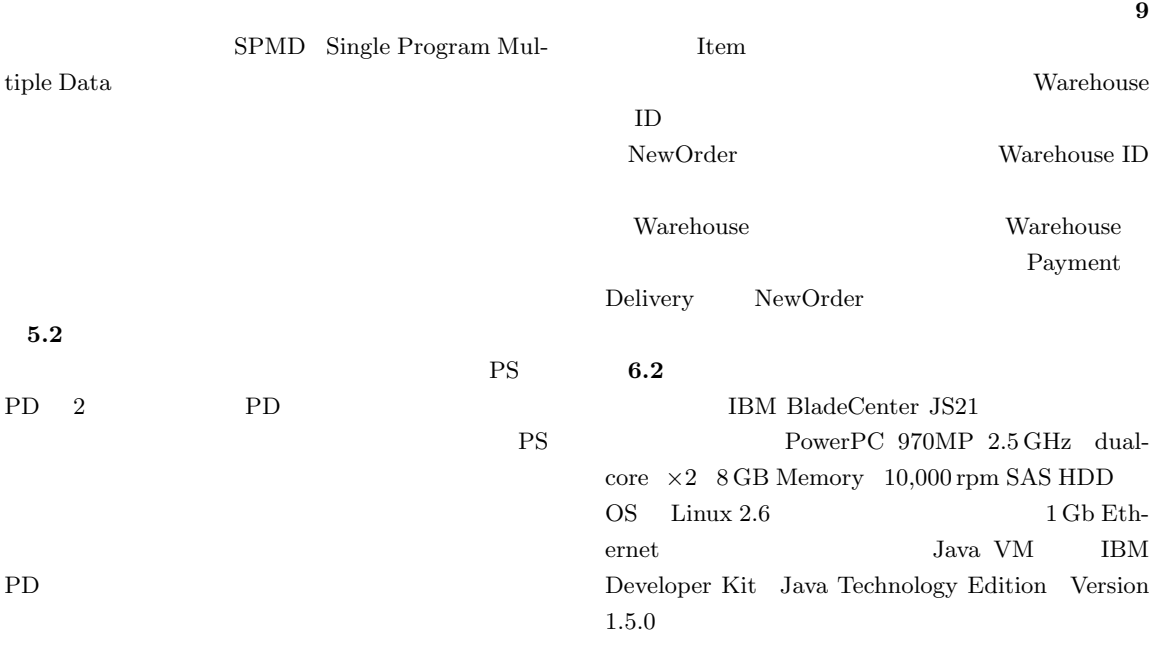

 $48$  Aug. 2007

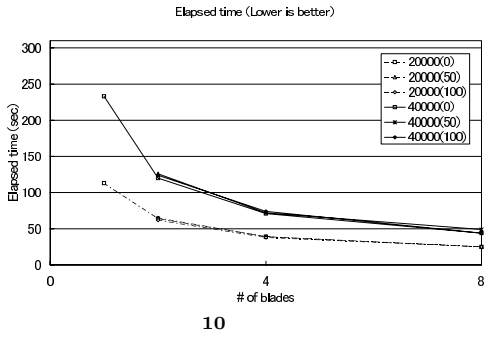

Fig. 10 Execution time.

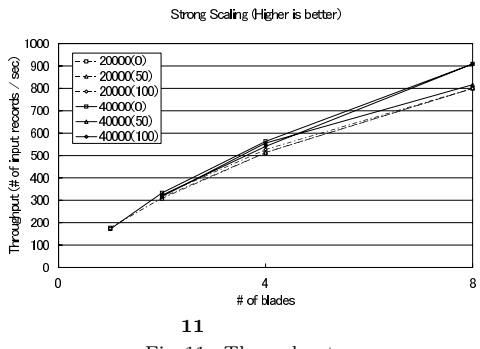

Fig. 11 Throughput.

1 record/sec Table 1 Throughput (record/sec).

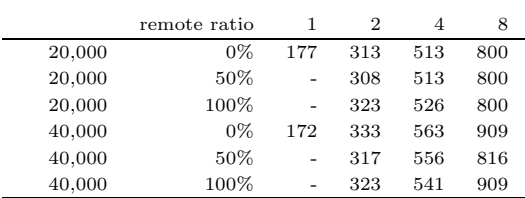

# $\overline{7}$ .

Owner-Computes Rule

#### $Java$

1) http://lucene.apache.org/hadoop/

2) http://www.tpc.org/tpcc/

3) IBM corporation: WebSphere DataStage. http://ibm.com/software/data/integration/ datastage/

4) Cole, M.: Algorithmic Skeletons: A Structured Approach to the Management of Parallel Computation, *Research Monographs in Parallel*

 $6.3$ 

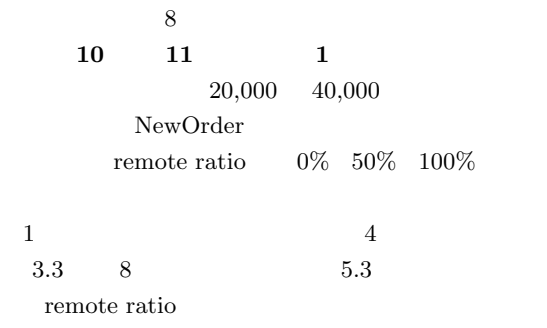

1 4 CPU  $10$  $CPU$ 

IO and the state state  $\overline{a}$ 

*and Distributed Computing*, Pitman, London (1989).

- 5) Cornell, D.W. and Yu, P.S.: On optimal site assignment for relations in the distributed database environment, *IEEE Trans. Softw. Eng.*, Vol.15, No.8, pp.1004–1009 (1989).
- 6) Dean, J. and Ghemawat, S.: MapReduce: Simplified dataprocessing on large clusters, *6th Symposium on Operating System Design and Implementation* (*OSDI* ), pp.137–150 (2004).
- 7) Hiranandani, S., Kennedy, K. and Tseng, C.-W.: Compiling Fortran D for MIMD distributed-memory machines, *Comm. ACM*, Vol.35, No.8, pp.66–80 (1992).
- 8) Isard, M., Budiu, M., Yu, Y., Birrell, A. and Fetterly, D.: Dryad: Distributed data-parallel programs from sequential building blocks, *Annual European Conference on Computer Systems* (*EuroSys*) (2007).
- 9) Johansson, J.M., March, S.T. and Naumann, J.D.: The effect of parallel processing on update response time in distributed database design, *Proc. 21st international conference on Information systems*, pp.187–196 (2000).
- 10) Kossmann, D., Franklin, M.J., Drasch, G. and Ag, W.: Cache investment: Integrating query optimization and distributed data placement, *ACM Trans. Database Syst.*, Vol.25, No.4, pp.517–558 (2000).
- 11) Ozsu, M.T. and Valduriez, P.: *Principles of Distributed Database Systems*, 2nd Edition, Prentice Hall (1999).
- 12) Rabhi, F. and Gorlatch, S.: *Patterns and Skeletons for Parallel and Distributed Computing*, Springer-Verlag (2002).
- 13) Soltis, S.R., Ruwart, T.M. and O'Keefe, M.T.: The Global File System, *Proc. 5th NASA Goddard Conference on Mass Storage System*, pp.319–342 (1996).
- 14) Zima, H.P., Bast, H.-J. and Gerndt, M.: SUPERB: A tool for semi-automatic MIMD /SIMD parallelization, *Parallel Computing*, No.6, pp.1–18 (1988).

#### **A.1 NewOrderDelivery.mgn**

package com.ibm.cso.mugen.demo.tpccbatch;

import java.io.Serializable;

- import java.sql.SQLException; import java.util.ArrayList;
- import com.ibm.cso.mugen.demo.tpccbatch.setup.CreateInputData;
- import com.ibm.cso.mugen.runtime.\*;
- import com.ibm.cso.mugen.runtime.common.\*;

```
import com.ibm.cso.mugen.runtime.exception.SkeletonException;
import com.ibm.cso.mugen.datapartition.*;
```
import com.ibm.cso.mugen.txfile.\*;

```
import com.ibm.cso.mugen.runtime.worker.OutputCollector;
```
public class NewOrderDelivery { private void executeNewOrder (Job \_job) { String persistenDB = "db2://trltpcc:trltpcc@host"; String volatileDB = "txfile://"; String[] wTablePDuris = {persistenDB + "/TPCC/Warehouse", persistenDB + "/TPCC/District"}; PartitionedDataStore wTablePD = new WarehousePartitionedData(wTablePDuris); PartitionedDataStore inputPD = new InputFileData ("file://cso/tpcc/input.txt"); //----------------------------------------------------------------- // 1st task: customer order data extraction and redistribute //----------------------------------------------------------------- PartitionedDataStore dTablePD = new DistrictPartitionedData (persistenDB + "/TPCC/District"); PartitionedDataStore cTablePD = new CustomerPartitionedData (persistenDB + "/TPCC/Customer"); String[] sTablePDuris = {persistenDB + "/TPCC/Item", persistenDB + "/TPCC/Stock"} ; PartitionedDataStore sTablePD = new StockPartitionedData (sTablePDuris); PartitionedDataStore oTablePD = new OrdersPartitionedData (persistenDB + "/TPCC/OrderLine"); PartitionedDataStore nTablePD = new NeworderPartitionedData (persistenDB + "/TPCC/NewOrder"); PartitionedDataStore orderSpWhPD = new MemoryPartitionedDataStore (volatileDB + "/tpccmem/remote\_order", OrderInfoSupplyWarehousePartitioner.class, pworkers); PartitionedDataStore cTempPD = new MemoryPartitionedDataStore (volatileDB + "/tpccmem/customert", CustomerInfoWarehousePartitioner.class, pworkers); /\* for restoring input from memoryPD (after redistributed) to PS \*/ PartitionedSet inputPS = new PartitionedSet (inputPD); /\* for accessing to Warehouse and District tables \*/ Reader warehouseDistrictTable = new WarehouseDistrictReader (); PartitionedSet wdTempPS = new PartitionedSet (inputPD); /\* for accessing to Customer table \*/ Reader customerTable = new CustomerInputReader (); PartitionedSet cTempPS = new PartitionedSet (inputPD); Joiner wDCTable = new WDCJoiner (new WarehouseDistrictInfo(), new CustomerInfo()); Writer districtTable = new DistrictUpdateWriter (); /\* for creating remote order list for each customer \*/ Joiner createOrder = new CreateOrderJoiner (new InputFormat(), new CustomerInfo()); PartitionedSet orderPS = new PartitionedSet (inputPD); /\* for storing cTempPS into memoryPD fir reuse in later tasks \*/ Writer memWriter = new MemoryPDWriter (); task { subtxn(inputPD, inputPS, new InputDataWarehousePartitioner()) { /\* extract records from Warehouse and District tables \*/ warehouseDistrictTable.read (inputPS, wTablePD, wdTempPS); /\* extract records from Customer table \*/ customerTable.read (inputPS, cTablePD, cTempPS); /\* combine the two PartitionedSet \*/ wDCTable.join (wdTempPS, cTempPS, null); /\* update District table \*/ districtTable.write (wdTempPS, dTablePD); /\* create order list (mixing both local and remote) from all customers \*/ createOrder.join (inputPS, cTempPS, orderPS); /\* store customer data set into memoryPD for reuse in the later tasks \*/ memWriter.write (cTempPS, cTempPD); memWriter.write(orderPS, orderSpWhPD); } } // end of 1st task //----------------------------------------------------------------- // 2nd task: process orders at supply warehouse //----------------------------------------------------------------- PartitionedDataStore orderLoWhPD = new MemoryPartitionedDataStore  $({\tt volatileDB~+~\tt "/tpccmem/local\_order"}\,,$ OrderInfoWarehousePartitioner.class, pworkers); /\* for restoring orders from memoryPD (after redistributed) to PS \*/ PartitionedSet orderSpWhPS = new PartitionedSet (orderSpWhPD);

/\* for processing orders for each customer with local stock \*/

Joiner processOrder = new ProcessOrderJoiner

(new OrderInfo(), new ItemStockInfo()); Writer stockTableWriter = new StockUpdateWriter (); Reader itemStockTable = new ItemStockReader (); PartitionedSet sTempPS = new PartitionedSet (cTempPS); task { subtxn(orderSpWhPD, orderSpWhPS, new OrderInfoItemPartitioner()) { /\* accessing Item and Stock tables separately \*/ itemStockTable.read (orderSpWhPS, sTablePD, sTempPS); /\* process orders in supply warehouse \*/ processOrder.join (orderSpWhPS, sTempPS, null); /\* update Stock table \*/ stockTableWriter.write (sTempPS, sTablePD); memWriter.write(orderSpWhPS, orderLoWhPD); } } // end of 2nd task //----------------------------------------------------------------- // 3rd task: final registration of customer orders //----------------------------------------------------------------- PartitionedDataStore olTablePD = new OrderlinePartitionedData (persistenDB + "/TPCC/OrderLine"); PartitionedDataStore newOrderFilePD = new NewOrderOutputFileData (volatileDB + "/tpccmem/neworderoutput", NeworderPartitioner.class, pworkers); oTablePD = new OrdersPartitionedData (persistenDB + "/TPCC/Orders");  $\hspace{0.1mm}/\ast$  for restoring orders from memoryPD (after redistributed) to PS  $\ast/$ PartitionedSet orderLoWhPS = new PartitionedSet (orderLoWhPD); /\* for inserting order information into tables \*/ Writer orderLineTable = new OrderLineInsertWriter (Writer.INSERT); Writer ordersTable = new OrdersInsertWriter (Writer.INSERT); /\* output file of NewOrder \*/ Writer neworderOutputWriter = new MemoryPDWriter(); task { subtxn(orderLoWhPD, ordrLoWhPS, new OrderInfoItemPartitioner()) { /\* insert OrderLine table \*/ orderLineTable.write (orderLoWhPS, olTablePD); } subtxn(cTempPD, cTempPS, new CustomerInfoWarehousePartitioner()) { ordersTable.write (cTempPS, oTablePD); neworderOutputWriter.write(cTempPS, newOrderFilePD); } } // end of 3rd task  $\overline{1}$ **A.2 DistrictPartitionedData.java** package com.ibm.cso.mugen.demo.tpccbatch; import com.ibm.cso.mugen.datapartition.\*; import com.ibm.cso.mugen.datapartition.DBUpdateAccessor; import com.ibm.cso.mugen.datapartition.Partitioner; import com.ibm.cso.mugen.datapartition.Processors; import java.io.Serializable; import java.sql.\*; public class DistrictPartitionedData extends PartitionedDataStore implements DBUpdateAccessor, Serializable { String finder1 = "update ", finder2 =  $\sqrt{ }$  set dnxtor = ? where (dwid = ? and did = ?)"; private String pstmt = null; public DistrictPartitionedData () { super(); } public DistrictPartitionedData (String uri) { super(uri); } public DistrictPartitionedData (String uri, Class<? extends Partitioner> partitioner, Processors p) { super(uri, partitioner, p); } public String getUpdateString () { if (pstmt == null) pstmt = finder1 + getTableName() + finder2; return pstmt; } public void setUpdateParameters (PreparedStatement s, Object obj) throws SQLException { WarehouseDistrictInfo val = (WarehouseDistrictInfo)obj; s.setInt (1, val.districtNextOrder); s.setShort (2, val.warehouseID); s.setShort (3, val.districtID); }

### **A.3 CustomerPartitionedData.java**

package com.ibm.cso.mugen.demo.tpccbatch;

```
import java.io.Serializable;
import java.sql.*;
import java.util.*;
import com.ibm.cso.mugen.datapartition.*;
public class CustomerPartitionedData extends PartitionedDataStore
     implements DBSelectAccessor, DBUpdateAccessor, Serializable {
  private String finder = "select * from ";
  private String singlekey = "(cwid = ? and cdid = ? and cid = ?)";
 private String rangekey =
      "(cwid = ? and cdid = ? and cid >= ? and cid \le ?)";
  private String update1 =
      "update ", update2 = " set cbal = ?, cdelcnt = cdelcnt + 1";
  private String where = " where ";
  private String singlefinder_stmt = null;
  private HashMap multifinder_stmt_hash = new HashMap();
  private String rangefinder_stmt = null;
 private String update_stmt = null;
  public CustomerPartitionedData () { super(); }
  public CustomerPartitionedData (String uri) { super(uri); }
  public CustomerPartitionedData (String uri,
          Class<? extends Partitioner> partitioner, Processors p) {
   super(uri, partitioner, p);
  }
  public String getSingleFinderString () {
    if (singlefinder_stmt == null)
     singlefinder_stmt = finder + getTableName() + where + singlekey;
    return singlefinder_stmt;
  }
public void setFindParameters (PreparedStatement s, Object obj,
                                    int offset) throws SQLException {
   List val = (List)obj;
    s.setShort(offset+1, ((Integer)val.get(0)).shortValue());
    s.setShort(offset+2, ((Integer)val.get(1)).shortValue());
   s.setInt (offset+3, ((Integer)val.get(2)).intValue());
  }
public int getNumberOfFindParameters() { return 3; }
 public String getUpdateString () {
    if (update_stmt == null)
      update_stmt = update1+getTableName()+update2+where+singlekey;
    return update_stmt;
  }
  public void setUpdateParameters (PreparedStatement s, Object obj)
                                               throws SQLException {
   CustomerInfo val = (CustomerInfo)obj;
   s.setFloat (1, val.totalAmount);
    s.setShort (2, val.warehouseID);
    s.setShort (3, val.districtID);
    s.setInt (4, val.customerID);
 }
}
   A.4 NewOrderOutputFileData.java
package com.ibm.cso.mugen.demo.tpccbatch;
import java.io.*;
import java.sql.*;
import java.util.Iterator;
import com.ibm.cso.mugen.datapartition.*;
import com.ibm.cso.mugen.txfile.TxFile;
public class NewOrderOutputFileData extends PartitionedDataStore
      implements FileSelectAccessor, FileInsertAccessor,
      Serializable {
  short warehouseID, districtID;
  int customerID, orderID;
 float wTax, dTax;
 public NewOrderOutputFileData () { super(); }
  public NewOrderOutputFileData (String uri) { super(uri); }
 public NewOrderOutputFileData (String uri,
           Class<? extends Partitioner> partitioner, Processors p) {
   super(uri, partitioner, p);
 }
  public OutputFormat selectObjectSingle
             (TxFile f, Serializable obj, Object paramObj) {
   return (OutputFormat)obj;
```
}

}

}

#### Vol. 48 No. SIG  $12(PRO 34)$  51

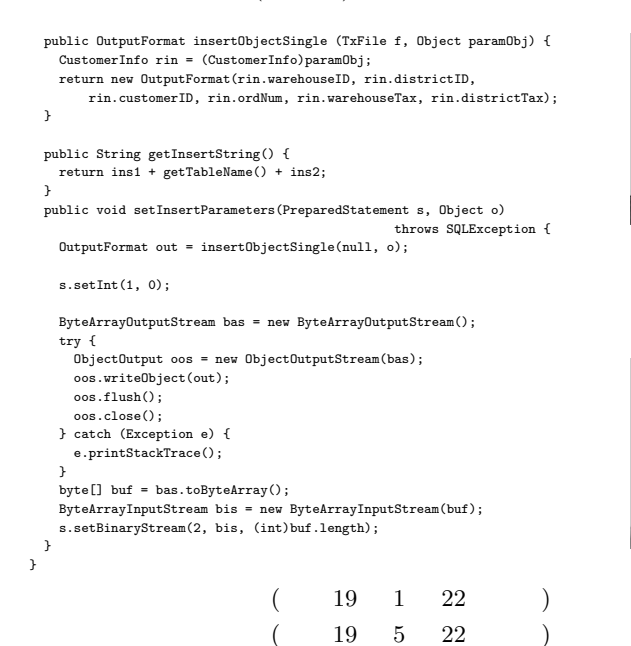

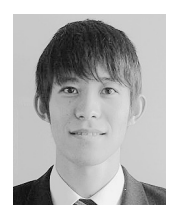

1981 2006

IBM

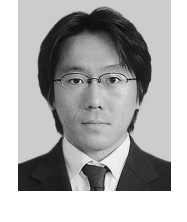

1992

IBM

1969 1998

IBM

Java Just-in-Time ACM

1977 2000

 $\rm IBM$ 

部情報科学科卒業.2002 年東京大

1982

 $IBM$ 

ACM

1992

HPF Java

 $JIT$ 

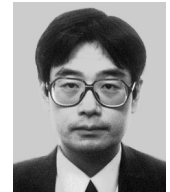

1960 1985

 $IBM$